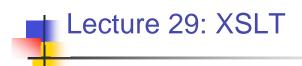

Kenneth M. Anderson Software Methods and Tools CSCI 3308 - Fall Semester, 2004

# Today's Lecture Introduce XSLT

- heekground
- background
- concepts
- examples
- XSLT stands for XML Stylesheet Language, Transformations

### November 29, 2004

© University of Colorado, 2004

### 2

### Transformations

- XSLT was developed as part of the XML stylesheet standards effort
- What's a stylesheet?
  - A stylesheet is a device for specifying presentation information independent of content
  - For instance, in Microsoft Word, you can specify that a "heading" should appear in 36pt Times bold font with double spacing above and below
    - Then all headings will appear that way, no matter what the heading actually "says"

## Stylesheets in HTML

- The Web already has a stylesheet language called "cascading stylesheets" or CSS
- This mechanism allows formatting information to be associated with HTML tags, such as <h1> or without using <font> or <b> tags
- In the last lecture, we asked the question, if CNN switched to using XML in their webpage, how would they associate formatting information with a tag such as <headline>?

November 29, 2004

4

| <ul> <li>XSLT</li> <li>The answer is with the XML Stylesheet Language, Transformations (XSLT)</li> <li>As the name suggests, XSLT is part of the XSL Specification</li> <li>This part specifies mechanisms for transforming XML to other structures</li> <li>XML-&gt;XML</li> <li>XML-&gt;HTML</li> <li>XML-&gt;PDF</li> </ul>  | <ul> <li>XSLT is often used to transform XML documents into XHTML and CSS</li> <li>XHTML and CSS are the current standard for presenting structured / styled information on the Web</li> <li>See <a href="http://www.csszengarden.com/">http://www.csszengarden.com/</a>&gt; for details</li> </ul>                                                                                                    |
|----------------------------------------------------------------------------------------------------|----------------------------------------------------------------------------------------------------|
| November 29, 2004 © University of Colorado, 2004 5                                                                                                    | November 29, 2004 © University of Colorado, 2004 6                                                                                                    |
| <ul> <li>Background</li> <li>To understand XSLT, you must view XML documents as tree structures</li> <li>XSLT provides rules to transform one tree into another tree</li> <li>It traverses the source tree in an order dictated by the stylesheet and creates the destination tree using the rules of the stylesheet</li> </ul> | Example of viewing XML as a tree Image: provide the structure of the structure of |
| November 29, 2004 © University of Colorado, 2004 7                                                                                                    | November 29, 2004 © University of Colorado, 2004 8                                                                                                    |

### Background: XPath

- XSLT uses a separate standard, called XPath, to help select nodes in an XML document
- For instance...
  - gradebook/student/grade
  - ...is an XPath expression that selects all "grade" nodes in the example on the previous slide
- XPath can even select attributes...for example..
  - gradebook/student/grade[@name="hw3"]
  - ...will select only those grade nodes that have a value of "hw3" for their name attribute

```
November 29, 2004
```

© University of Colorado, 2004

### More XPath examples

- //grade
  - "start at the root node and find all grade nodes"
- gradebook/student[2]
  - "select the second student node under gradebook"
- For more information on XPath see
  - < http://www.w3.org/TR/xpath>
- You will need to know how to create "simple" XPath expressions (like the ones shown above) to complete lab 10

```
© University of Colorado, 2004
```

```
10
```

### XSLT, the details

- XSLT transforms XML documents using stylesheets that are themselves XML documents
- All XSLT stylesheets have the following form
   <?xml version="1.0"?>
   <xsl:stylesheet version="1.0"</li>

xmlns:xsl="http://www.w3.org/1999/XSL/Transform">

...templates and transformation rules go here...

### </xsl:stylesheet>

 You can use this template when writing your own XSL Stylesheet in Lab 10 Stylesheets

- Stylesheets consist of templates that "match" nodes of the source XML tree (i.e. document)
  - Each template then specifies what should be created in the destination tree (or document)
  - A template looks like this: <xsl:template match="/"> <html> <head> <title>Grade Book</title>
    - </head> <xsl:apply-templates/>
    - </html>
    - </xsl:template>

The tag is called "xsl:template" and it has an attribute called "match" that takes an XPath expression

If a node matches this expression (in this case the root note) then the associated text appears in the destination document (except for the "xsl:apply-templates" part)

9

November 29, 2004

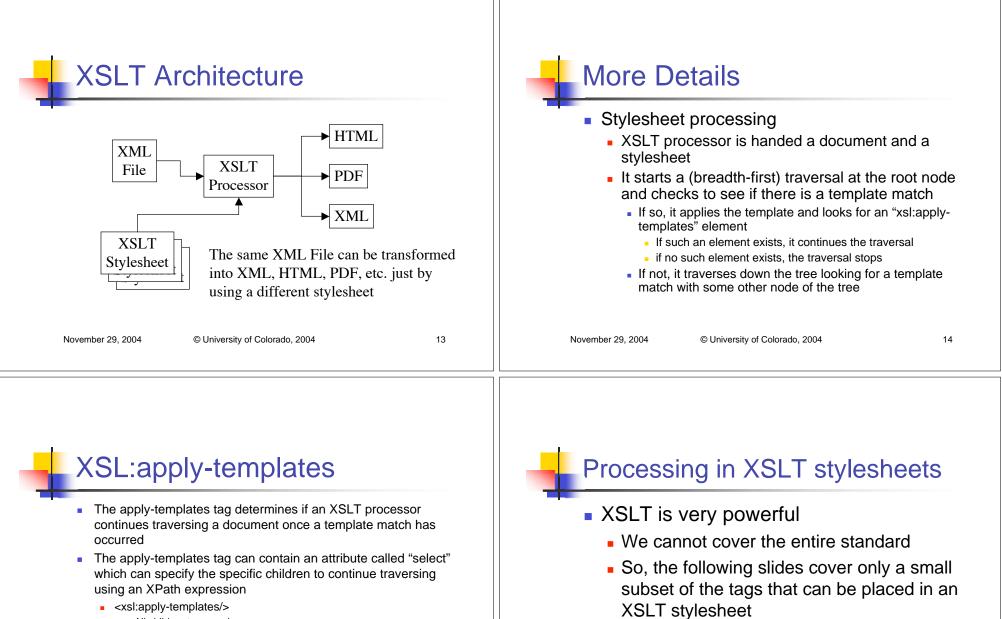

- <xsl:apply-templates/>
  - All children traversed
- <xsl:apply-templates select="grade[@name='HW4']">
  - All grade nodes with a name attribute equal to "HW4" traversed (any other nodes skipped during the subsequent traversal)

November 29, 2004

For a good reference on XSLT see:

<http://www.zvon.org/xxl/XSLTreference/Output/index.html>

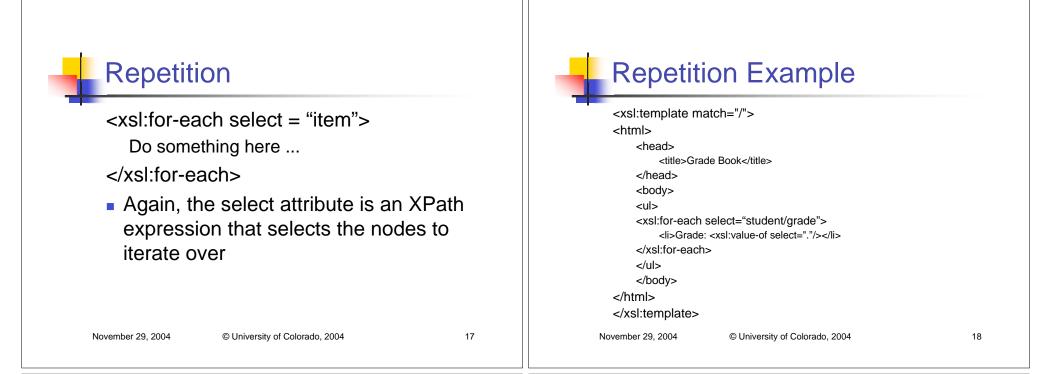

### Example Explained

- This example creates a simple HTML file that contains a list of all the grades received by students in the gradebook
  - Note: It did not list student names for each set of grades but it could have easily done so.
  - The "student/grade" XPath expression in the foreach select attribute skipped past the student nodes and selected only grade nodes
  - The value-of element pulled the value of the grade element (e.g. the grade) into the HTML file
  - The resulting HTML file is shown on the next slide

```
19
```

# Generated HTML File

### <html> <head> <title>Grade Book</title> </head> <body> Grade: 10 Grade: 7 Grade: 6 Grade: 10 ... more grades here ... </body> </html> November 29, 2004 © University of Colorado, 2004

- In the browser, this file would look like this:
- Grade Book
  - Grade: 10
  - Grade: 7
  - Grade: 6
  - Grade: 10
- e.g. a bulleted list of grades

### **Additional Tags**

- <xsl:value-of select=".">
  - Used to pull the values of XML tags out of XML files, e.g. the part that appears between the begin and close tags
  - \_\_\_\_\_\_\_ <grade>10</grade> -> places 10 in destination document
- <xsl:if test="position()=last()">
  - A tag for doing processing conditionally
  - value of test is again an XPath expression
  - This particular XPath expression determines if the current node is the last child of the parent node

### **Additional Tags**

<xsl:choose> <xsl:when test = "position()=last()"> Do something for last element </xsl:when> <xsl:when test = "position()=first()"> Do something for first element </xsl:when> <xsl:otherwise> Do something for other elements </xsl:otherwise> </xsl:choose>

November 29, 2004

© University of Colorado, 2004

21

© University of Colorado, 2004

**Additional Tags** 

- <xsl:sort data-type="" select="" order="">
  - Used to sort the results of a select statement of another XSLT tag
  - The select attribute of xsl:sort is used to indicate which field of the selected nodes is used to perform the sort
  - Appears within an <xsl:apply-templates> tag
  - data-type can have the value "text" or "number"; text is the default
  - order can have the value "ascending" or "descending"; ascending is the default
- <xsl:apply-templates select="//student">
  - <xsl:sort select="name"/>
- </xsl:apply-templates>
- This selects all student nodes, sorts them by name, and then applies templates to them

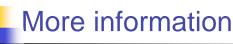

November 29, 2004

- http://www.xslt.com/
  - General Information
- http://www.w3.org/TR/xslt/
  - XSLT specification
- http://xml.apache.org/xalan/
  - Powerful XSLT stylesheet processor
    - You will be using Xalan in Lab 10

22